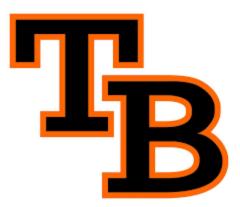

Tom Bean ISD is now using PracticePlan to schedule all of our facility rentals. Use the directions below to request usage of facilities in Tom Bean ISD.

- 1. Go to <u>www.practiceplan.io</u>
- 2. Click on Sign Up to create a Participant Account
- 3. Search for facilities using zip code
- 4. Enter requested information to complete reservation request